## Beginners Guide to PolyWorks

821 Marianne Okal September 4, 2015 [Technical How-To](https://kb.unavco.org/category/geodetic-imaging/terrestrial-laser-scanning-tls/technical-how-to/200/) 1098

The document available for download at the bottom of this page is a Beginners' Guide to PolyWorks V10. It describes basic functions in PolyWorks (see table of contents, below). For information on georeferencing data using PolyWorks, please consult the **[KnowledgeBase article](/article.php?id=822)** describing that procedure.

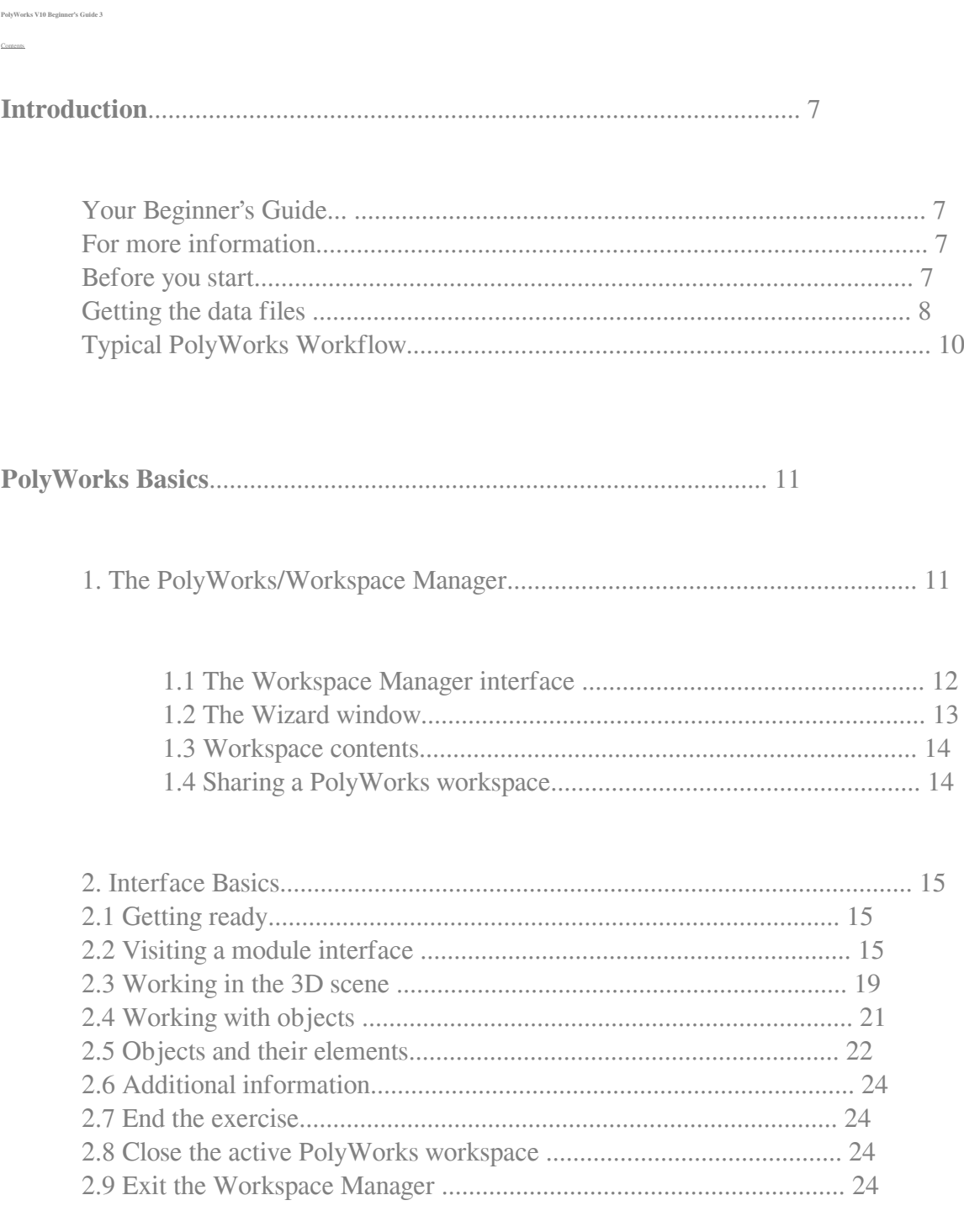

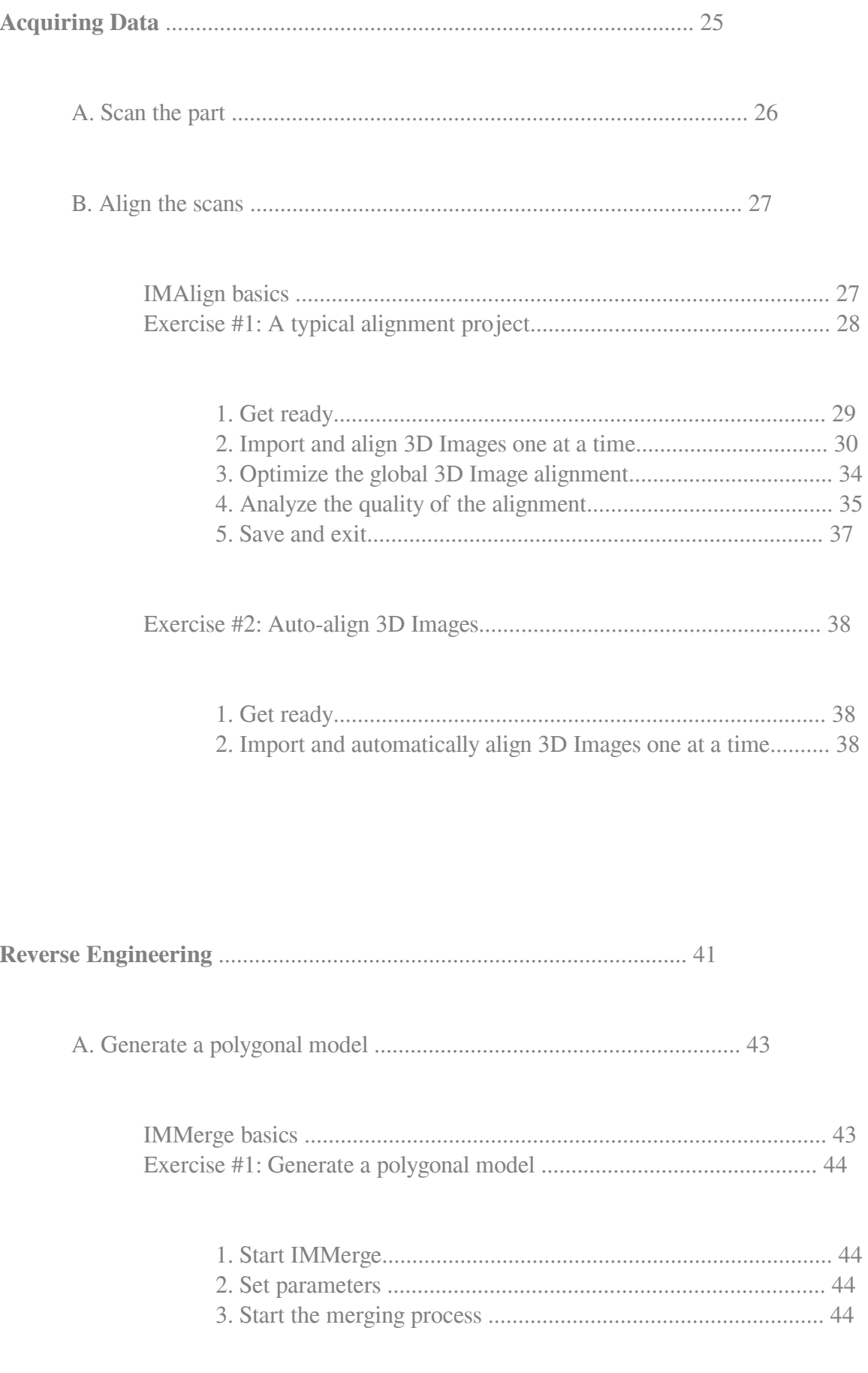

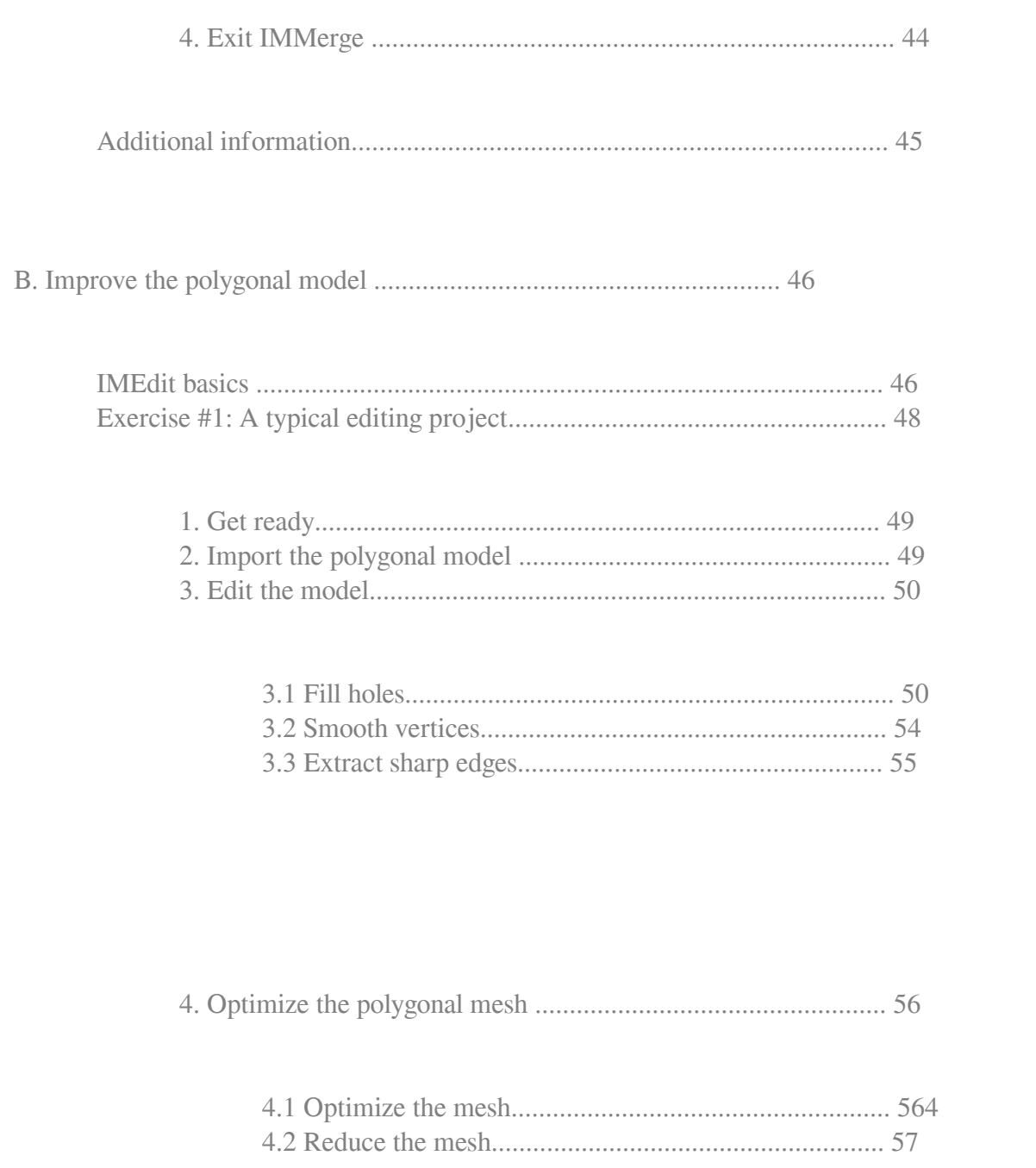

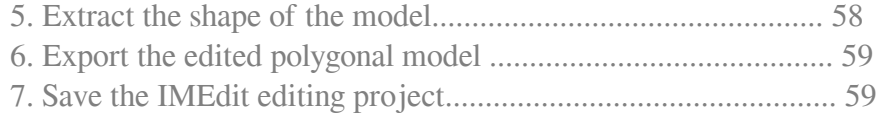

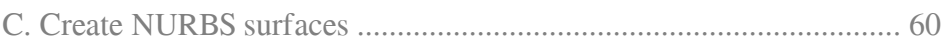

Exercise #1: Create NURBS surfaces - manual method......................... 61

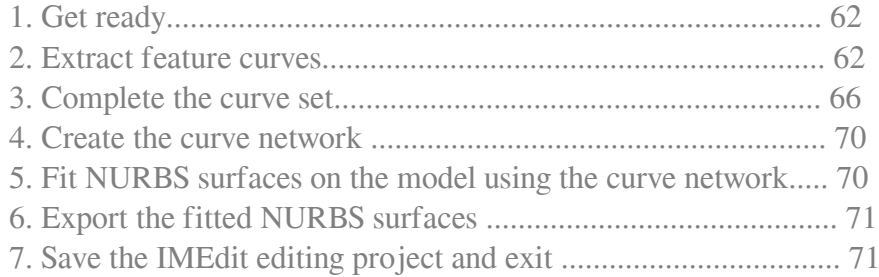

Exercise #2: Create NURBS surfaces - automatic method..................... 72

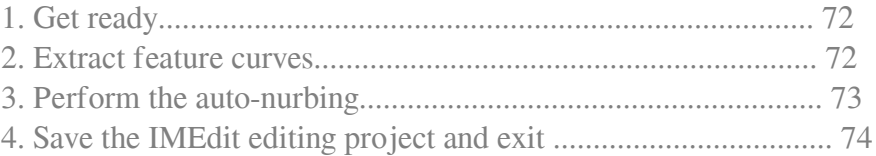

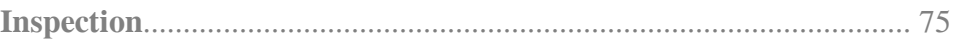

A. Inspect the digitized part ................................................................... 77

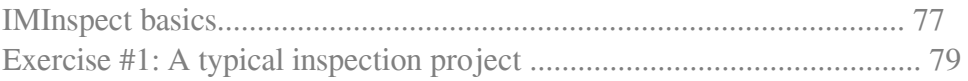

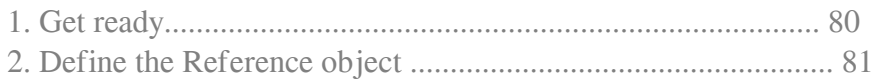

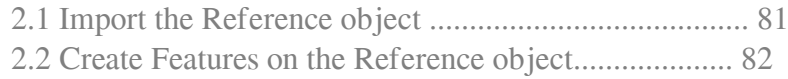

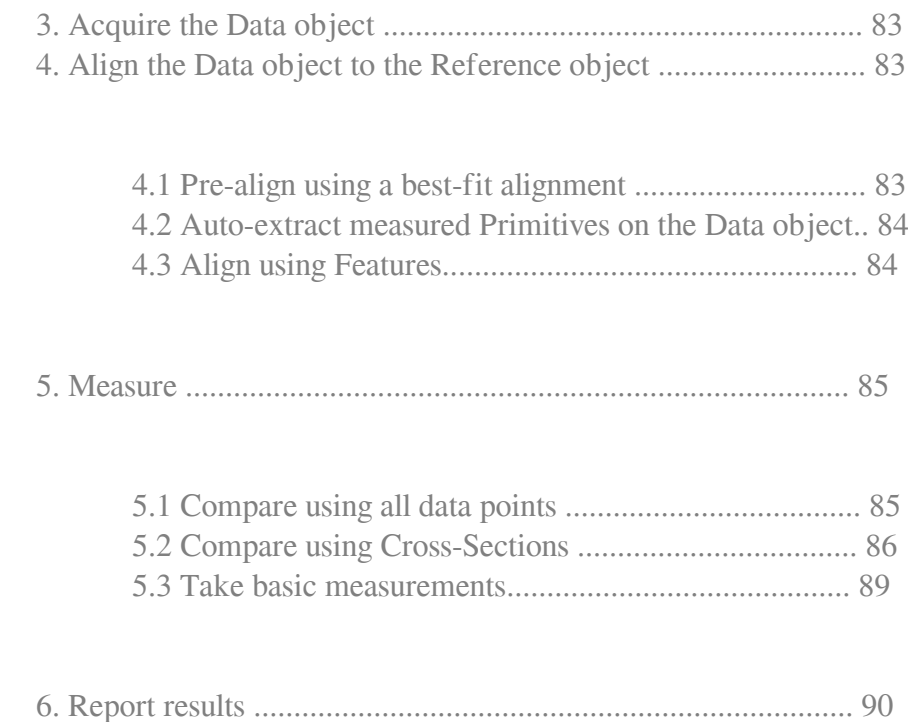

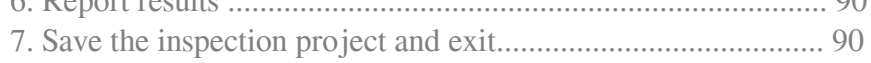

## Exercise #2: Control Feature Dimensions and GD&T............................. 91

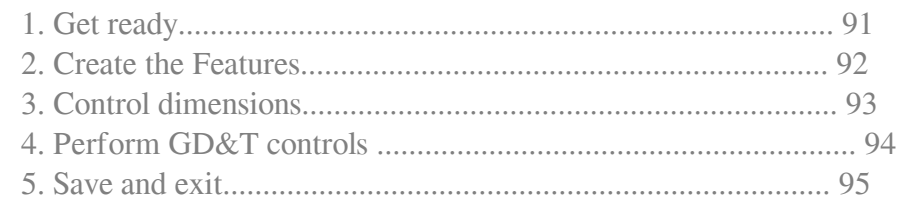

Exercise #3: Using an automated inspection project .............................. 96

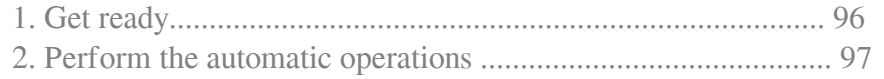

B. Share the results ................................................................................ 98

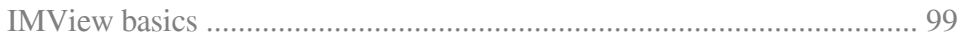

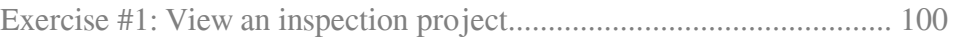

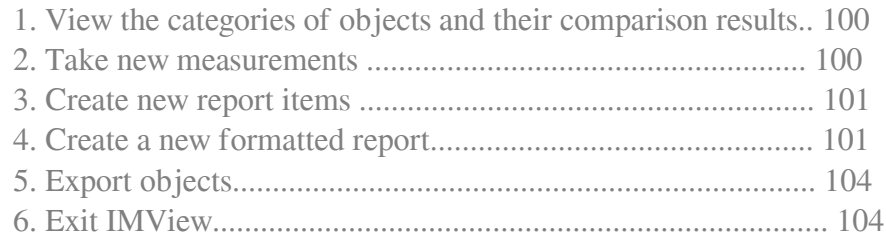

## **Additional Information**.......................................................................... 105

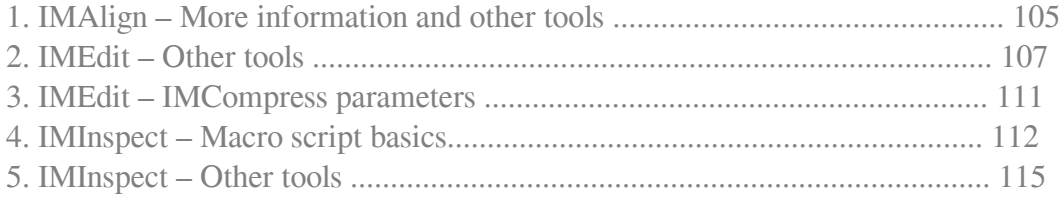

Online URL: <https://kb.unavco.org/article/beginners-guide-to-polyworks-821.html>